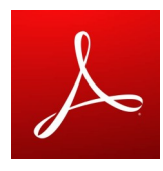

# **Mode Lecture d'Adobe Reader**

Le mode Lecture est l'une des fonctionnalités d'accessibilité d'Adobe Reader (parmi agrandisseur d'écran, contraste élevé) disponible uniquement sur la version Windows.

#### **Fonctionnalités**

• Lecture vocale d'une page d'un document PDF sous couvert que ce ne soit pas une image

## **Aide à**

- Lire :
	- Facilite la lecture de documents PDF en utilisant la lecture audio

#### **Tutoriels**

- Les fonctions d'accessibilité : <https://helpx.adobe.com/fr/reader/faq.html#Fonctionnalit%C3%A9s>
- Activer et utiliser la lecture audio : <https://helpx.adobe.com/fr/reader/11/using/accessibility-features.html>

## **Site officiel**

•<https://acrobat.adobe.com/fr/fr/acrobat/pdf-reader.html>

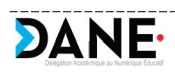